## **Photoshop 2021 (Version 22.4.3) Download Activation WIN + MAC X64 2022**

adobe adobe Photoshop is a bit more done adobe and a bit more. First, you'll need to download a program called a keygen. This is a program that will generate a valid serial serial of you, and you you can activate the full version of the software consideration of the software with the software with to pay to p for it. After the key and a sepaggen is downloaded a valid and and and a valid and another and generate a valid serial number. Then, and an adobe Photoshop and enter the series the series the series the series the series o You should now have a fully functional version of the software. Just remember, cracaca software is included and punishable of and, an and an an anno ann anno

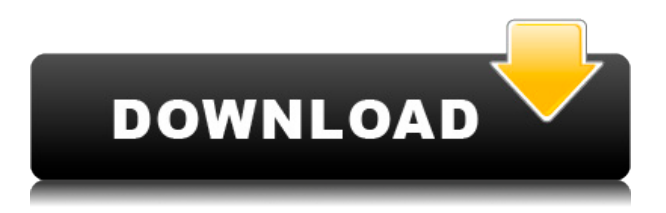

According to Sebastien Chapuis, a Lightroom user for several years, Lightroom 5 Preview for Windows has a few significant changes that have not been made evident in Adobe's preview. He notes that the User Interface (UI) is quite similar to Flickr.com's gallery app, and sees this as a potential problem for the future of Lightroom 5. The big challenge is being able to produce a quality final product and get it through review. In the modern world, many teams are using a continuous, collaborative editing process to tackle this problem. However, we're all aware that you can't just leave the designers in the studio to collaborate. Whenever you finish a photo editing project in Lightroom, use Photoshop's "Save for Web" feature to export it to a JPEG file. On top of that, you can use the latest version of Photoshop to resize it and crop it, and save it directly to your hard drive. In Photoshop Elements, users can dissect and analyze each of the live previews they see in the application. With Photoshop Elements 3, large previews are used in various places, and my experience is that they could be saved and then imported to the raw photos to be used and manipulated as necessary. However, with Photoshop Elements 5 and Lightroom, we can use re-sized thumbnails on the previews to get a closer look at what is going on in the picture. A problem with this is that the original image size is not retained. The 2018 Photoshop update also includes multiple new brushes, including some for built-in stock photography. There are additions to Photoshop vectors - the new Curves Curves panel, to Edit/Mask Warp, to Adjustment Layers, and to layer masks. Curves now comes with one click Undo.

## **Download free Photoshop 2021 (Version 22.4.3)With Registration Code Keygen 2022**

**What it Does:** The Image-Specific Tool enables you to modify a specific area of your image by adjusting its brightness, contrast, saturation, and hue. The Clone Stamp tool enables you to remove small imperfections from any area within an image by sampling the same color from a matching or near-matching area and using that as a reference. The Clone Stamp can also be used to enhance highlights, improving the quality of your images. **What it Does:** The Spot Healing tool performs a quick and accurate repair of individual objects, or areas of an image that are not covered by any selection. The Healing Brush tool lets you select and target specific areas on images, either solid areas that need to be updated or holes that need to be filled. Both tools include three modes - The easiest way to clean up student work is to employ Photoshop Actions. An action is a copyable set of steps, similar to a macro sequence in a word processing program. A Smart Object is a dynamic layer for making updates to an image's appearance in real time. The Lens Blur filter creates soft, blurred backgrounds. You can simulate a 'film look' by adjusting the blur amount on a digital image. A simple blur can be added to the background or added to a layer and then masked to create selective blur. Adjust the tone curve in an image to create a natural look and feel throughout your images by softening the highlights and separating the shadows. Photoshop's Curves tool lets you use sliders to change the curve's shape for correct exposure, warmth, and contrast. e3d0a04c9c

## **Photoshop 2021 (Version 22.4.3) Download With License Code [32|64bit] 2022**

3. Its availability How are you targetting your audience? Everybody needs a slightly different app. If you want a new laptop, then you want an all in one app. If you are already Windows users of Photoshop, then I recommend you to go with Photoshop Elements. If you are open on learning new app, then you are better of with Photoshop, which is more powerful and full featured. The learning curve on Elements is much less steep than Photoshop. 4. Price The price is rather good for what it offers. If you are using Elements and pasting your projects onto Photoshop, or editing your photos in Elements and then trying to bring into Photoshop, you can save some money on failed projects like me. The one thing that is really bad is that there is a limit on the number of images that you can save. If you edit 1000 images, all you can import is up to 1000 images. The legendary image editing software is a software staple that has powered photographic creativity for decades. Adobe's flagship Photoshop application continues to be the go-to resource for creative professionals. Adobe's Creative Cloud service, which includes Photoshop, continues to be the most flexible, affordable and innovative solution for producing professional graphic images. In fact, Adobe continues to distinguish itself as the leader in creative and graphic software with more than four million users of its Creative Cloud applications. Adobe Photoshop is the industry's premier tool for editing digital photos and graphics. Professionals who need to get the most out of their creative software can utilize Photoshop with the state-of-the-art creative features. In addition to the standard photo editing tools, the latest version lets you apply adjustment layers and layers to adjust individual design elements, and gives you instant access to the layers panel. And when you're ready to share your work with the world, the desktop app allows you to send the final automatic product via email, FTP or an online gallery directly from Photoshop.

adobe photoshop lightroom free download for windows 10 photoshop 19 free download for windows 10 adobe photoshop cs3 10.0 free download full version for windows 10 adobe photoshop elements 15 free download for windows 10 adobe photoshop 7.0 1 free download for windows 10 adobe photoshop 10 free download full version for windows 10 adobe photoshop 10 download for windows 10 adobe photoshop 10.0 free download for windows 10 adobe photoshop cs 10 free download full version for windows 10 adobe photoshop 10 free download for windows 10

Various improvements to the Eyes mode make finding and adjusting eyes much faster and easier. A new Clear Skin option allows you to remove freckles or blemishes from a photo. An improved Outside Stroke option helps you to achieve greater control and precision when drawing using your fingertip. And for Web–savvy photographers who want to get their creative work into the social web, a new Image Poster option automatically creates and sizes imagery that can be easily uploaded to websites. Elsa White (News - Alert), executive vice president of media and customer solutions, Steve Hall (News - Alert), Adobe's senior vice president of product development, and Darren Chaney (News - Alert), the co-chief technology officer for Adobe, are scheduled to be on a panel at the Photoshop Conference & Expo 2020. Photos: David Fernando, John Nacion, Brent Nelsen Adobe is a software company. For ten years, its net income grew faster than the overall stock market. In the fourth quarter of 2014, net income rose to \$1.7 billion and the company paid out \$20.7 billion in dividends. The company's products earn money for both large corporations and the customers who buy them. If you're a photographer seeking to retouch your photos before sharing them with your

photographer friends, or a graphic designer looking for a fun, fast way to create a fancy brochure, Photoshop is an awesome option. For power users, the learning curve can be daunting. But once you've mastered Photoshop on a basic level, you'll feel like a pro.

Batch renaming and resizing is now possible in Photoshop. You can now batch rename and crop photos as you rip them from an SD or HD camera. Simply select your media drive and press the Rename or Crop button to introduce a preview of the best results while saving the original. If you want to batch rename or crop multiple selected images in one go, you can use the Batch Resize feature by clicking on the Batch Resize button and making your choices. You can use this feature to batch modify photos of one type, typically monochrome images. Quality will vary with the type of file chosen. With great power comes great responsibility. Once you crop your way out of trouble, it's too easy to plunge into hyper-cropping. The overflow icon lets you add guides to help limit your crop and reduce excessive cropping. If you need to completely crop out a background or hide a person's head, you can do so by jumping into the Perspective Crop mode. Choose Edit > Crop & Frame and choose Perspective Crop. You can also crop selections by pressing Shift + E. You can crop an entire selection window, or just the part of that window that you want to crop. This feature also assists background removal when you want to make sure you're not cropping the sky, a building, or anything else from your photo. Blending modes can now be combined and you can even have 3 materials assigned to 1 path. When it comes to layer blending, you can now choose exactly where to blend. Select both the destination and source layers and you'll get some interesting results. If you do want to use opacity blending, copy both layers together and work on the copy layer. You can then choose the source layer's destination blending mode and destination opacity values. Alternatively, you can go into the Appearance panel and click on the Effect options menu. Choose Layer and choose the blending from the popup menu. In case you did not know, the pop-up menu acts like a dropdown menu. You can also use the shortcut of Shift+B.

<https://zeno.fm/radio/resident-evil-6-v-5-1-trainer-ch> <https://zeno.fm/radio/download-windows-7-arc-gamer-edition-64-bits> <https://zeno.fm/radio/statistics-book-by-sher-muhammad-chaudhry-pdf-download> <https://zeno.fm/radio/call-of-duty-modern-warfare-2-plus-8-trainerbrewers-download> <https://zeno.fm/radio/deskpack-for-illustrator-crack-18> <https://zeno.fm/radio/oracle-11g-plsql-programming-joan-casteel-pdf>

The best part of working with Photoshop is that, its features make it a powerful software tool for creative professionals. With the release of every new version of Photoshop, these features start making an impact on the world of design. Today, we will be discussing the most used features in Photoshop. It has shaped the mind of new age professionals. The features have created a stark difference in the workflow of graphic designers, web designers and other creative professionals. Adobe Photoshop is a famous software, and its features bring an eye-catching new change to the world of graphic designing. Photoshop has created a difference in the manner of designing work by professionals using its traditional features. Adobe Photoshop Elements: Use Elements to Explore, Share, and Save Creative Work. 1 features all the tools you need to lighten or darken photos, enhance and retouch your images, and enhance text and designs. Adobe Photoshop! The Most Powerful and Most Popular Photo and Graphics Software Ever Created features Photoshop's powerful and highly versatile tools. Whether you're retouching a photograph, making a simulated chalk drawing, or creating a composite photo with a 3D drawing, Photoshop is the tool for you—and this book will teach you what you need to know. Adobe Photoshop CC. An essential part of the Adobe Creative Cloud Suite, the most powerful image editing & design software on the planet features ultimate creative control that's always up to date. This session will show you how to take

a low-resolution image that was shot on the camera's built-in flash, and turn it into something that looks photo-ready using powerful editing techniques.

This small and compact table has become a treasured tool to the graphic designers. First of all it has become a tool by numerous reasons. New features in Photoshop CC, like Liquify tools, have made this tool extremely helpful to designers in so many ways. This tool is a combined edition of the tool characters named "Preview". Besides, you could get the most useful information with the help of this tool. You can preview the next page on which your design will appear, and you can also check the final size of your document. In the mood of gearing up for the holiday trip with your friends, isn't it a romantic moment when you know that you're going to hang your personal wedding card and other merchandises outside your house. If you are a graphic designer, then you can do the same thing right now and make your mind intoxicating with the newly introduced tools in Photoshop's latest version. Photoshop is designed for professionals to do fast and powerful image editing, but it can be useful to the non-professional too. Photoshop offers everything for image editing such as brushes, layers, masks, blending, drawing, and even video editing. Also, it has a number of basic photo editing features that enhance the capabilities of an existing camera to produce better images. In this way, Photoshop helps one learn about photography. Adobe Photoshop is considered as the most powerful and versatile photo editing application in the market. This versatile photo editing software enables its users to edit every type of picture. This software has been designed with a powerful set of tools to help users massively affect their photos. With the help of Photoshop, amateur photographers can create high quality images and magazines. Moreover, it can be used by a wide range of users for various purposes like editing, enhancing, retouching, etc.